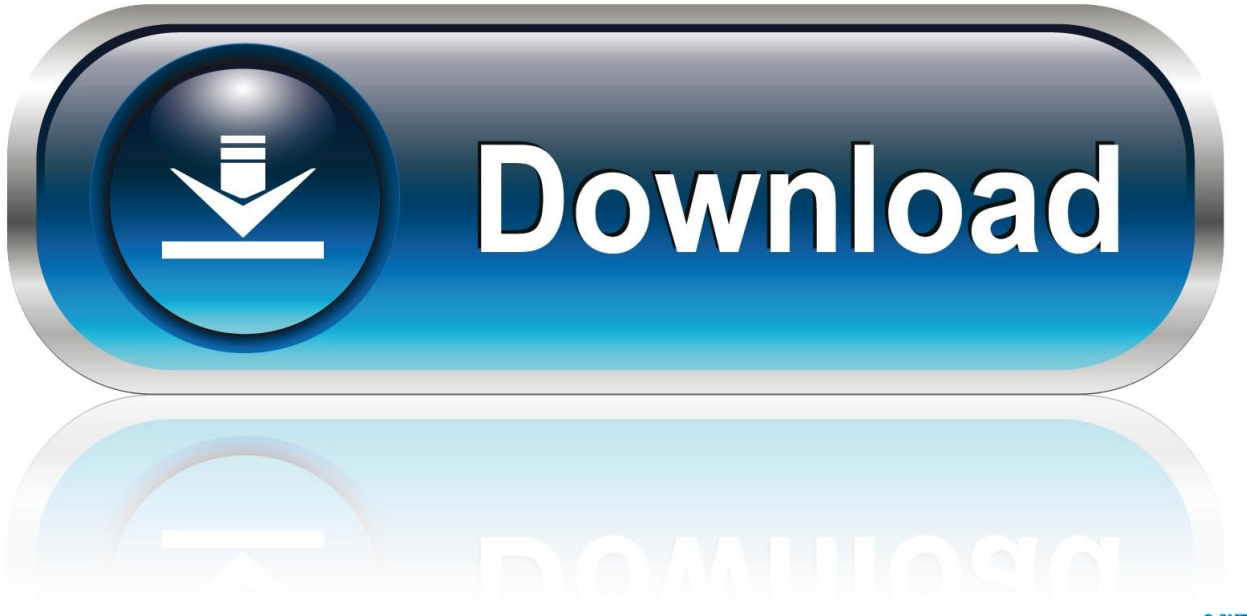

0-WEB.ru

[Scaricare AutoCAD 2009 Crepa 32 Bits](http://urluss.com/14ulbo)

[ERROR\\_GETTING\\_IMAGES-1](http://urluss.com/14ulbo)

[Scaricare AutoCAD 2009 Crepa 32 Bits](http://urluss.com/14ulbo)

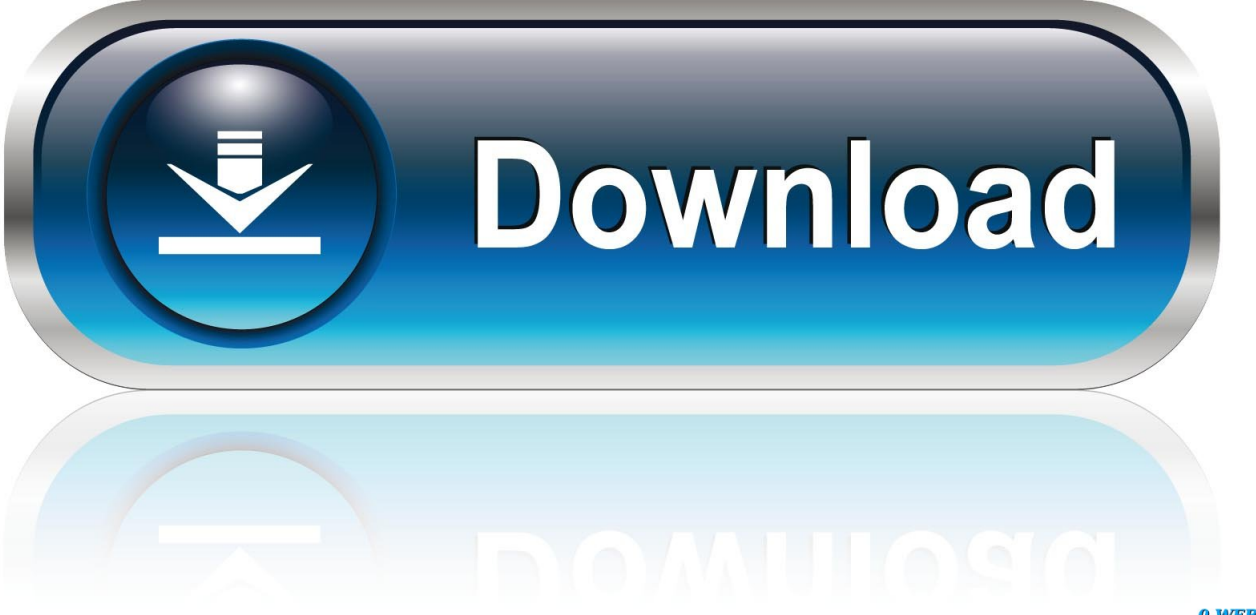

0-WEB.ru

hi! can you please help me in installing my autocad2009 32 bit to my windows vista 64 bit, is it possible? if you can send/email the step by step procedure, it will .... System Requirements For 32 bit Display resolution: Graphics card 1280 x 1024 32-bit color video display adapter (True Color) 128 MB or greater, OpenGL®, or Direct3D® capable workstation class graphics card. a3e0dd23eb